# **3. Digitaalikuvien esitystavat**

Grafiikan lajit Mittayksiköt Värimallit Tiedostoformaatit

### **Kuvan matemaattinen esitys**

- Mikä tahansa koordinaatistoon sijoitettu funktio *f*(*x*,*y*) voidaan tulkita kuvaksi, tulkitsemalla arvoalue sopivalla tavalla.
- Funktion arvo pisteessä (*x*,*y*) esittää kuvan kirkkautta, väriä tms. tuossa pisteessä.
- Funktio *f* voi olla havaintoihin perustuva (approksimoitu) tai keinotekoinen (→ piirros & *renderöinti*), esim. korkeuden ilmaisu kartalla.

#### **Esimerkki kuvanmuodostuksesta**

• 'Renderöidään' funktion sin(*x*)+sin(*y*) määrittelemä pinta kuvaksi:

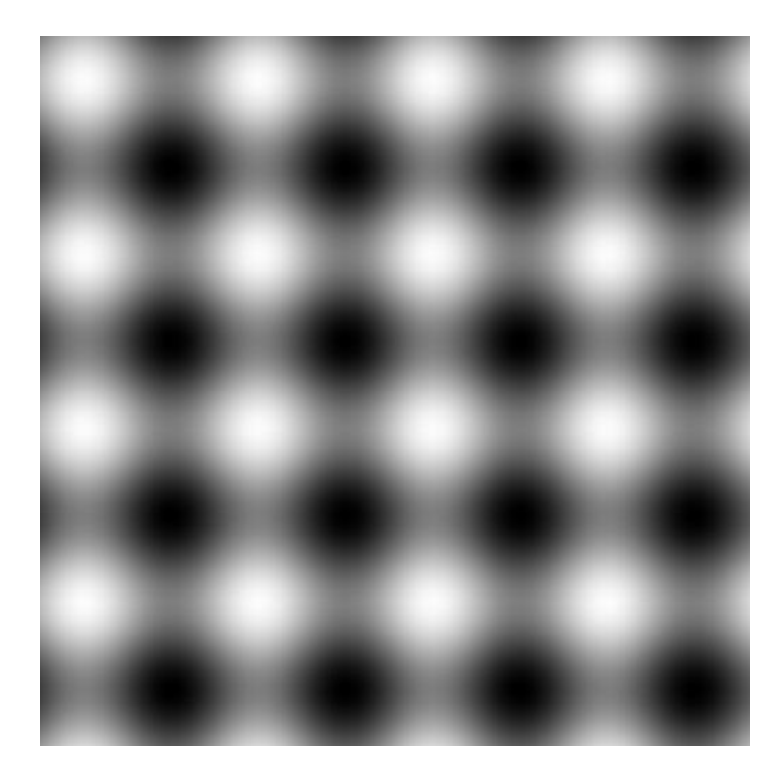

DKP-3 J. Teuhola 2015 39

# **Vektorigrafiikka**

- Rakentuu matemaattisesti esitetyistä objekteista.
- Yleensä viivapiirroksia (suoria, ympyröitä, käyriä), ehkä väritettyjä.
- Pieni tilantarve, vapaasti skaalattavissa.
- Ei yleensä käytetä valokuville; skannattujen piirustusten vektorointi kuitenkin järkevää (esim. Adobe StreamLine).
- Piirtotyökaluja: CorelDraw, Adobe Illustrator, ...

# **Bittikarttagrafiikka**

- 'Pikseligrafiikka', 'rasterigrafiikka'
- *Tämän kurssin pääkohde*
- Yleisin valokuvien digitaalinen esitysmuoto
- Digitaalikameran / skannerin tuottama
- Kuva = pikselimatriisi ('ruudukko')
- Pikseli = kuva-alkio ('ruutu'); paikka (x,y)-koordinaatistossa jolla arvo f(x,y)
- Kuvankäsittely on pikselien manipulointia, mutta ei yleensä yksi kerrallaan.

### **Pikselien määrääminen**

- Kuvafunktio f(x,y) teoriassa jatkuva
- *Otanta* = kuvafunktion arvojen määrääminen diskreetein välein ( $\rightarrow$  *resoluutio*)
- Arvot teoriassa reaalilukuja (harmaasävykuvat) tai reaalilukujen vektoreita (värikuvat).
- Arvoja pitää approksimoida (*kvantisoida*) jollakin asteikolla *(värisyvyys* = bittiä/pikseli)*.*
- Otanta & kvantisointi  $\rightarrow$  digitaalikuva

## **Kuvan perussuureet**

- Pikselimäärä:
	- Vaaka- ja pystysuunnassa
	- Määräytyy kameran/skannerin mukaan
	- Rajoittaa laadukkaan tulostuksen kokoa
	- Todellinen koko riippuu lisäksi resoluutiosta.
	- Pikselimäärää voidaan laskennallisesti lisätä (interpolaatio), mutta se ei tuo kuvaan uutta informaatiota.
- Koordinaattijärjestelmä:
	- Origo vasemmalla ylhäällä, x kasvaa oikealle, y alaspäin.

# **Kuvan perussuureet (jatk.)**

- Resoluutio
	- Pikseleitä tuumalla (ppi)
	- Erikseen vaaka- ja pystysuunnassa
	- Kertoo tarkkuuden (= pikselin koon)
	- Arvon voi tallettaa kuvan mukana
	- Tulostuslaatu hyvä, jos resoluutio vähintään 200-300 ppi
	- Rasteroidut painotyöt: Resoluution oltava  $\geq$ 2 x rasteroinnin linjatiheys

# **Resoluution riittävyys**

- Riippuu kuvafunktion f(x,y) *spatiaalisesta frekvenssistä*:
	- Pieni frekvenssi: muutokset hitaita
	- Suuri frekvenssi: muutokset tiheässä
- *Nyquistin sääntö*: Otantafrekvenssin oltava  $\geq 2$  x suurin spatiaalinen frekvenssi kuvassa. Muuten *laskostumista* (*aliasing*); ns. *Moire*-ilmiö
- *Anti-aliasointi*: suodatetaan pois frekvenssit, jotka > ½ otantafrekvenssi.

#### **Laskostumisen synty**

Esim. Otantaväli = 2, kohteen aallonpituus < 4, Moirekuvion aallonpituus noin 8

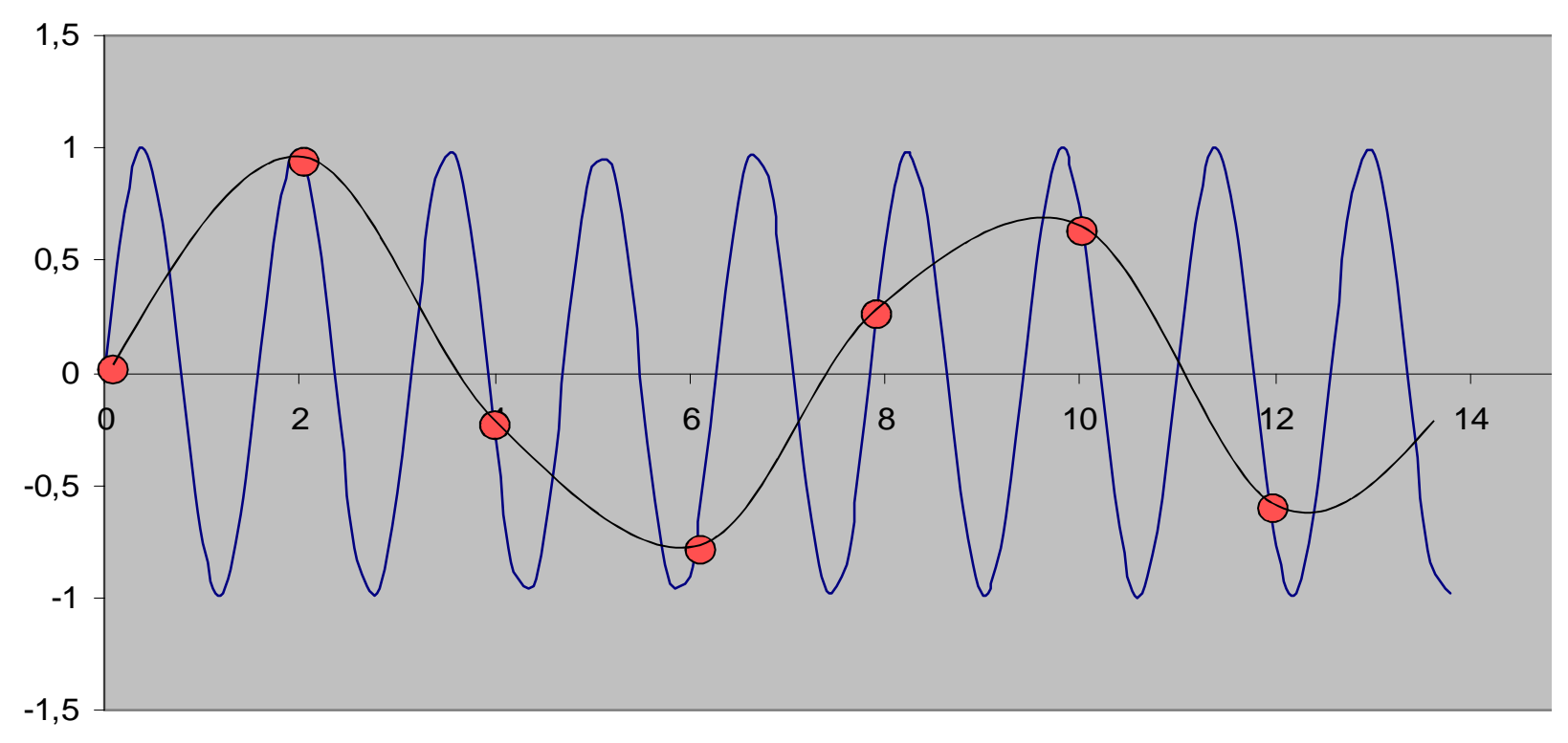

DKP-3 J. Teuhola 2015 46

### **Kuvakoon sovitus**

- Pikselimäärän pienentäminen ok, mutta alkuperäinen kuva ei palautettavissa
- Pikselimäärän suurentaminen ei säilytä tarkkuutta.
- Näyttöruutu: pikseli  $\leftrightarrow$  näyttöpikseli
	- Skaalaus voi huonontaa kuvan laatua
- Paperi: Kuvan koko määräytyy pikselimäärän ja resoluution mukaan
	- Esim. 1200 x 800 pikseliä & 200 ppi  $\rightarrow$  6x4 tuumaa

### **Otantakuvio**

- Suorakulmainen ruudukko yleisin.
- Pistejonojen yhtenäisyys ongelma vinoissa viivoissa.

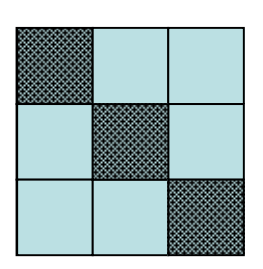

- Matka pikselistä naapuriin riippuu suunnasta.
- Kuusikulmaiset (heksagonaaliset) pikselit yo. suhteissa parempia, mutta eivät tue yhtaikaa sekä vaaka- että pystysuoria viivoja.
- Myös epätasainen otantakuvio mahdollinen (esim. *log-polar*)

#### **Esimerkkejä otantakuvioista**

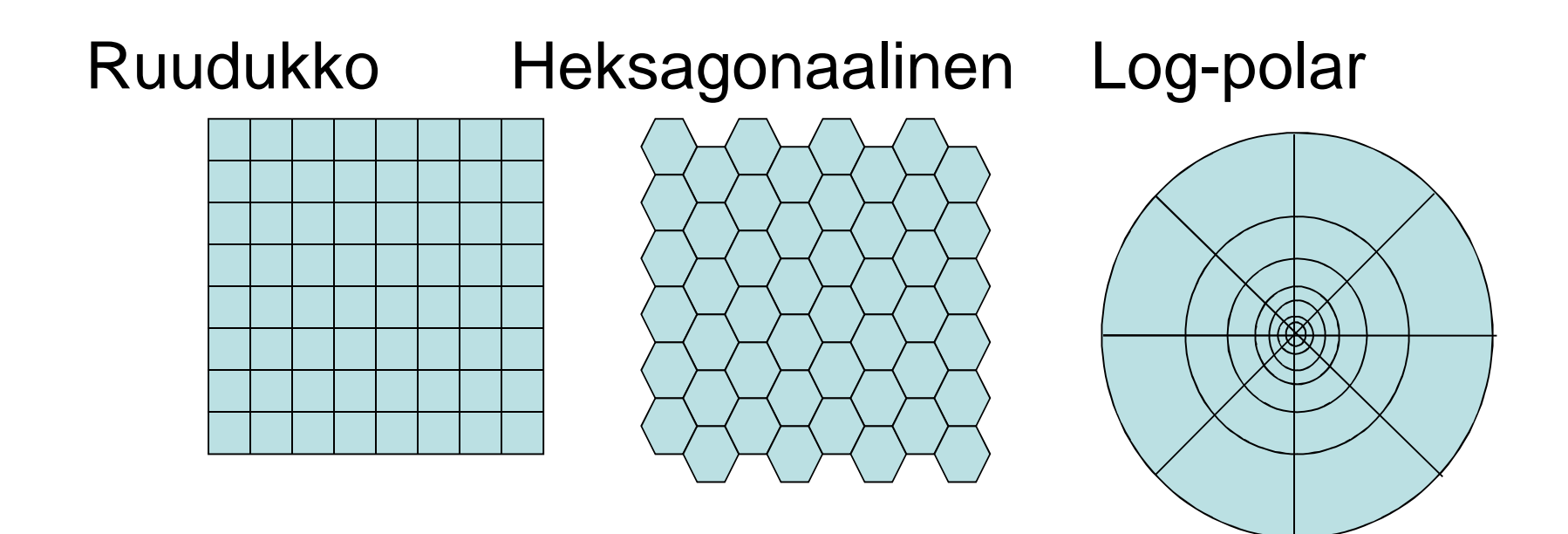

## **Värimallit**

• Puhdas väri  $\leftrightarrow$  valon aallonpituus; violetti  $\approx 400$  nm, punainen  $\approx 700$  nm

- Teknisesti hankala generoida kaikkia värejä (aallonpituuksia) erikseen.
- Värit tehdään sekoittamalla perusvärejä sopivassa suhteessa.
- Perusvärit ja sekoitustulos riippuvat sovellettavasta värimallista.
- Lisäinfoa esim. http://en.wikipedia.org/wiki/Color\_models, http://en.wikipedia.org/wiki/Gamut.

# **Additiivinen värimalli: RGB**

- Perusvärit punainen, vihreä, sininen (RGB = Red-Green-Blue).
- Käytetään tietokonenäytöllä, joka koostuu väripistekolmikoista.
- Kunkin perusvärin kirkkaus esim. 0..255 (ns. täysvärinäyttö).
- Yhdistäminen *lisää* valon määrää.
- RGB on kuvankäsittelyohjelmien yleisimmin käyttämä värimalli.
- sRGB = uusi laiteriippumaton RGB-standardi (Windows, Internet)

#### **Esimerkkejä värien sekoituksesta**

- Välivärit:
	- $-$  Keltainen = R + G, <255,255,0>
	- $-$  Magenta = R + B, <255, 0, 255>
	- $-$  Syaani = G + B, <0, 255, 255>
- Harmaasävyt:
	- $-$  Musta = <0, 0, 0>

 $=$  <255, 255, 255>

– Harmaa = <*c*, *c*, *c*>, 0 < *c* < 255.

#### **RGB-värikuutio**

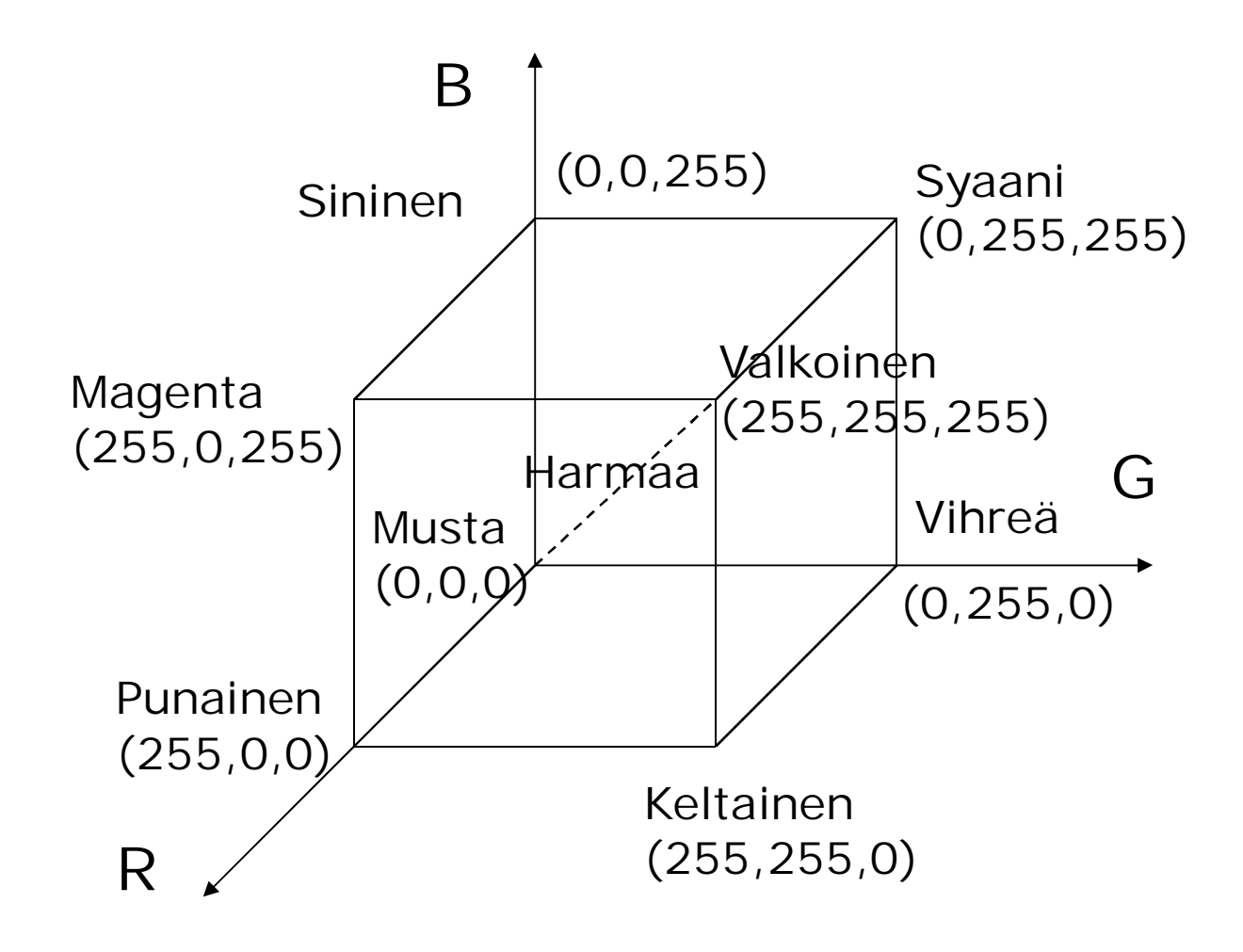

DKP-3 J. Teuhola 2015 53

## **Subtraktiivinen värimalli**

- Perusta: valon absorptio väriaineissa
- Käytetään painotuotteiden valmistuksessa
- CMYK-värimalli:
	- Perusvärit: RGB-mallin välivärit: Keltainen , magenta ja syaani
	- Lisäksi musta (teknisistä syistä)
- Tummuus lisääntyy sekoitettaessa
- CMYK-väriavaruus suppeampi kuin RGB:n

#### **Pää- ja välivärit**

RGB: CMYK:

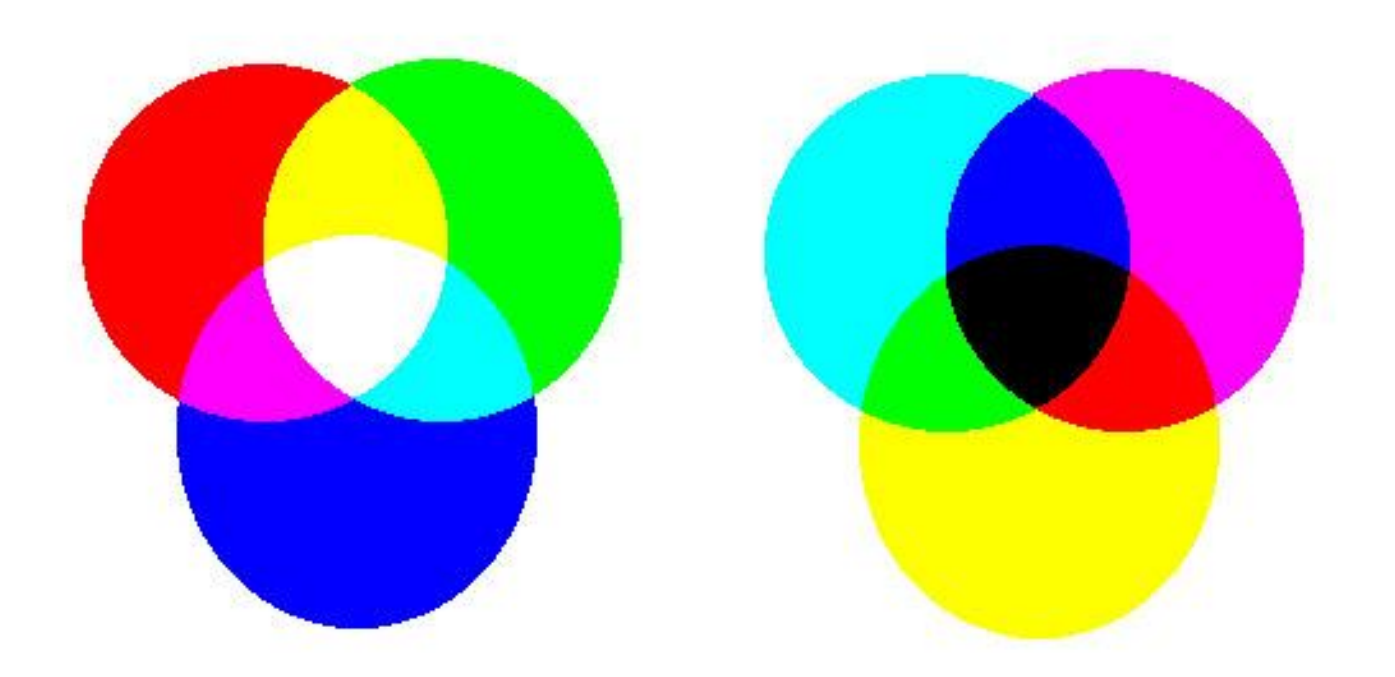

## **Värierottelu**

- $RGB \rightarrow$  CMYK
- Esim. mustesuihkutulostimen ohjain tekee automaattisesti.
- $RGB \rightarrow \text{CMY}$  periaatteessa helppo:  $\langle c, m, v \rangle = \langle 255 - r, 255 - g, 255 - b \rangle$
- Käytännössä ei näin suoraviivainen
- Painokoneen värierottelu vaatii ammattitaitoa; painokoneessa usein enemmän perusvärejä.

# **HSL-värimalli**

- Perustuu siihen, että ihmissilmä herkempi kirkkauden kuin värien muutoksille.
- Komponentit:
	- Värisävy (Hue)
	- Kylläisyys (Saturation); harmaan osuus
	- Kirkkaus (Lightness, Luminance)
- Käytetään myös lyhennettä HSI (Hue, Saturation, Intensity)
- HSV (Hue, Saturation, Value) samantapainen, kuts. myös HSB (Hue, Saturation, Brightness)

#### **HSL-väriympyrä ja -kaksoiskartio**

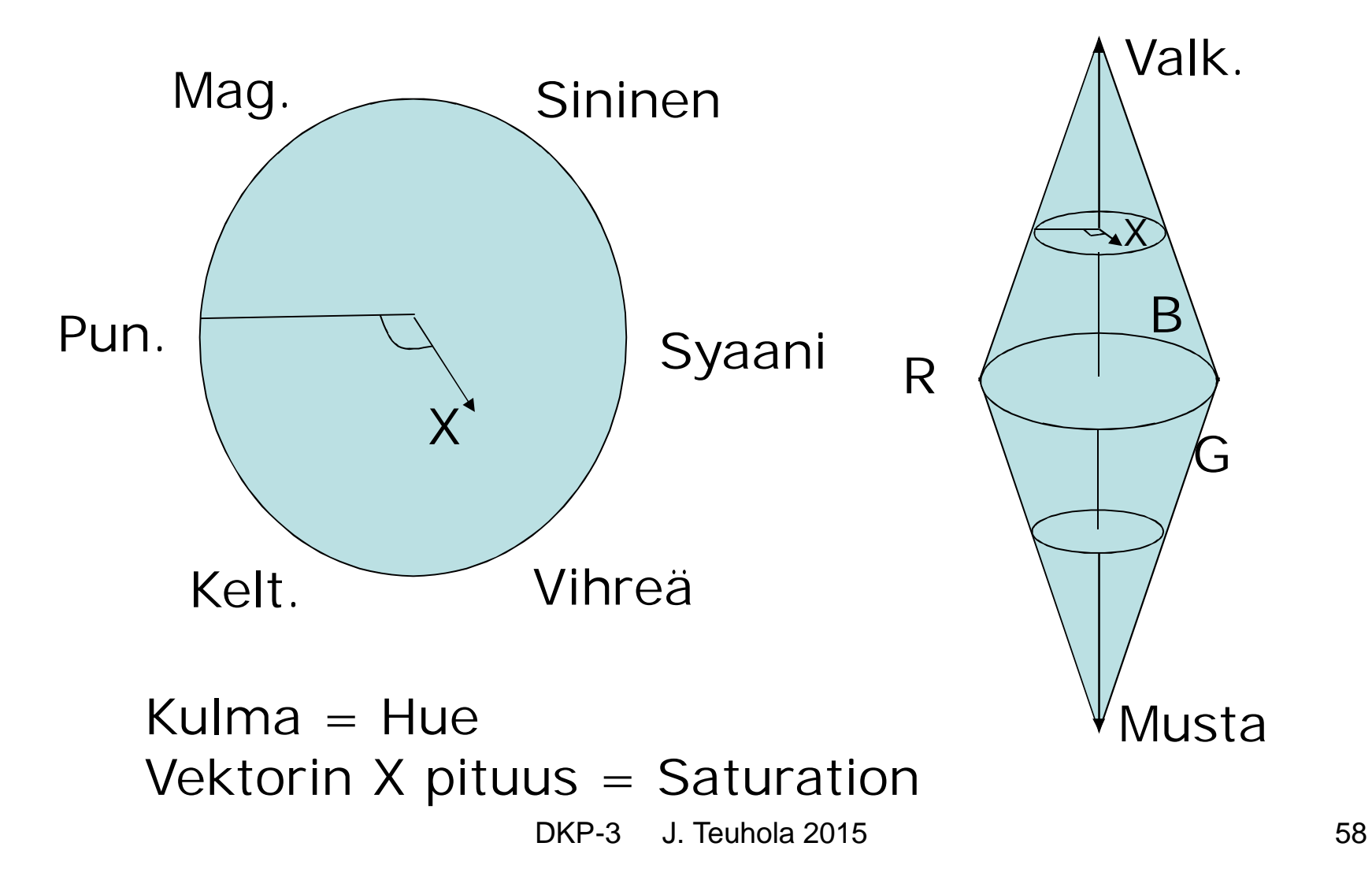

## **Muita värimalleja**

- Video (TV): Kirkkaus- (luminance) ja värikomponentit (chrominance) erotettu. Standardoituja malleja:
	- YUV (PAL-TV, esim. Eurooppa)
	- YIQ (NTSC-TV, esim. USA)
	- YCbCr » YUV (esim. JPEG käyttää)
- L\*a\*b\* (= LAB = CIELAB)
	- Vastaavat komponentit kuin yllä
	- Laiteriippumaton tallennusmuoto
- *ICC-profiili* määrittelee laitekohtaisen mallin, joka voidaan liittää osaksi kuvainformaatiota (ICC = International Color Consortium).

## **Väritilojen muunnokset**

- Joudutaan tekemään esim. painatusta tai pakkausta (JPEG) varten.
- Turhia muunnoksia pitäisi välttää (heikentävät kuvan laatua).
- Lab-malli periaatteessa paras
	- Muunto harmaasävykuvaksi Lab-mallin kautta (tai suoraan skannerilla)
	- Terävöinti Lab-mallin kirkkauskanavaan

#### **Muunnoskaavoja**

Alla RGB skaalattu välille [0,1)

- $RGB \rightarrow YUV$ 
	- $-$  Kirkkaus: Y = 0.299R + 0.587G + 0.114B
	- $-$  Värierokanavat:  $U = B Y$ ,  $V = R Y$ , PAL-järj.:  $U = 0.492(B - Y)$ ,  $V = 0.877(R - Y)$
- RGB  $\rightarrow$  YCbCr
	- $-$  Cb = 0.5647(B Y) + 0.5
	- $-$  Cr = 0.7132(R Y) + 0.5
- RGB  $\rightarrow$  YIQ:
	- $Y = 0.299R + 0.587G + 0.114B$
	- $I = 0.596R 0.275G 0.321B$
	- $Q = 0.212R 0.523G + 0.311B$

### $RGB$   $\rightarrow$   $HSL$

- Merk. Max = Max  $\{R, G, B\}$ , Min = Min  $\{R, G, B\}$
- $H = 60 \cdot (G-B)/(Max-Min)$ , jos Max = R  $H = 60 \cdot (B-R)/(Max-Min)+120$ , jos Max = G  $H = 60 \cdot (R - G)/(Max - Min) + 240$ , jos Max = B
- $L = (Max+Min)/2$
- $S = (Max-Min)/(2L)$ , jos  $L \le 0.5$  $S = (Max-Min)/(2-2L)$ , jos  $L > 0.5$

DKP-3 J. Teuhola 2015 62

# **Värisyvyys**

- Bittejä per pikseli (bpp)
- Kertoo samalla värien määrän
	- 1 bpp: 2 väriä (yl. musta & valkoinen)
	- 8 bpp: 256 harmaasävyä (hyvä), tai 256 värin paletti; sävyjen rajat näkyvät
	- 16 bpp: 65536 värin paletti
	- 18 bpp (3x6, halvemmat paneelinäytöt): 262144 väriä
	- 24 bpp (3x8, true color): 16.7 Mväriä
	- 32 bpp: mukana alfa-kanava (läpinäkyvyys)
	- 48/64 bpp: 16 bittiä/kanava (skannerit ja digikamerat: helpottaa sävysäätöjä)

### **Indeksoidut värit**

- Väripaletti (taulukko) sisältää 'edustavan' kokoelman eri värisävyjä
- Taulukko sisältää sävyjen RGB-arvot
- 256 sävyä tuottaa välttävän laadun
- Esim. GIF
- Palettityyppejä:
	- Järjestelmäpaletti (esim. Windows)
	- Web-paletti (eri järjestelmien yhteiset värit)
	- Mukautettu paletti: Kuvakohtainen

#### **Indeksoidut värit: periaate**

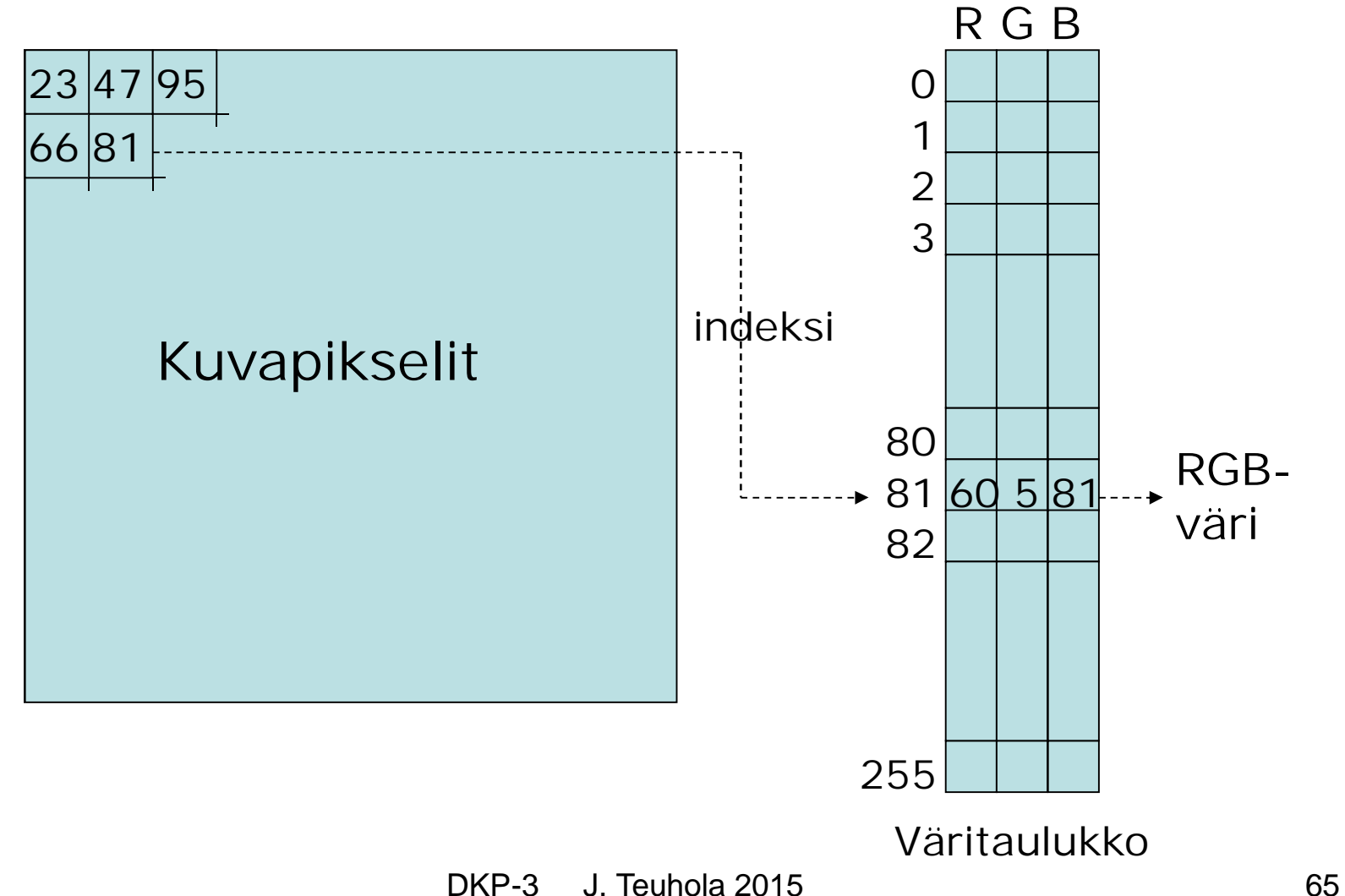

#### **Kuvan väritasapaino**

- Kuvataan histogrammeilla: Pikselimäärät eri RGB- tai kirkkausarvoilla
- Jakautuma mielellään tasapainoinen

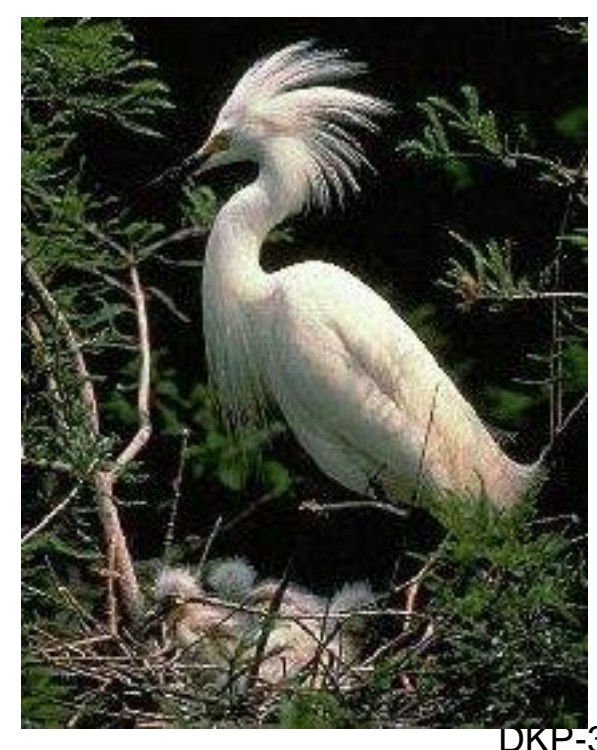

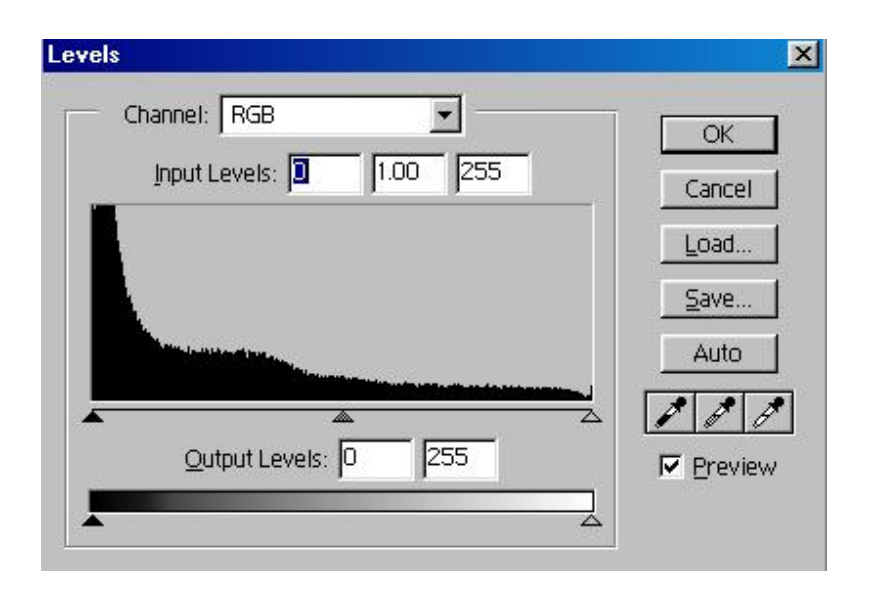

# **Kuvatiedostomuodot**

- Yleensä binäärisiä
- Ohjelmistokohtaiset vs. siirtoformaatit.
- Kuvankäsittelyohjelmat pystyvät lukemaan useimpia siirtoformaatteja.
- Useissa formaateissa pakkaus (tiivistys) mukana; perusvaihtoehdot:
	- *Häviötön* (lossless), erikoissovelluksissa
	- *Häviöllinen* (*lossy*), yleisempi valokuville
- Eräissä formaateissa (esim. GIF, TIFF) ollut patenttiongelmia (LZW-pakkaus; umpeutui 2004)

### **Kuvatiedoston rakenne**

- Otsake + kuvadata
- Otsakkeen alussa signatuuri ('magic number'), joka kertoo formaatin
- Lisäksi leveys, korkeus, ym.
- Esim. PGM (Portable Grey Map):

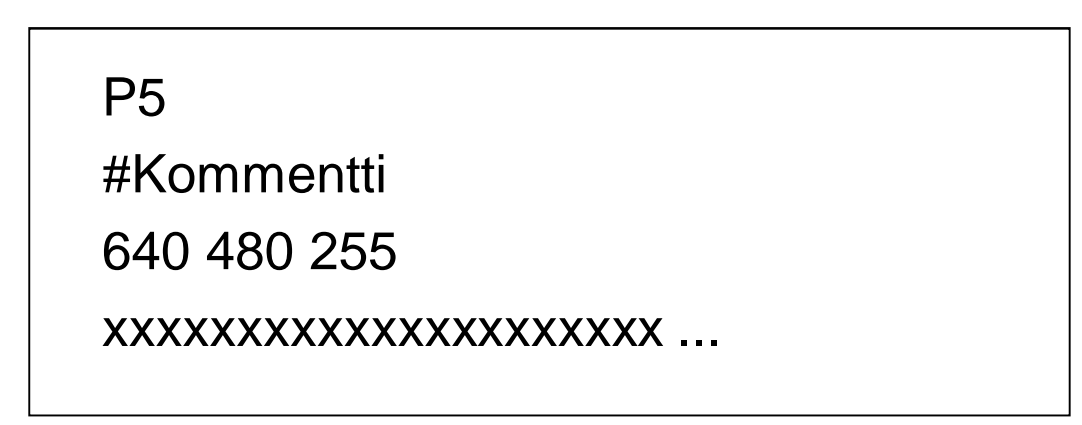

# **Eräitä kuvaformaatteja**

- BMP = Windows BitMaP  $(1-24$  bpp)
- GIF (Graphics Interchange Format)
	- 256 indeksoitua väriä, pakattu
	- Yleinen www-sivuilla
- JPEG (Joint Photographic Experts Group)
	- Häviöllinen pakkaus; säädettävissä
	- Tasolla  $\geq 0.5$  bpp virhe huomaamaton
	- Pakkaus-/purkuajalla ei merkitystä nykykoneissa.
	- Suositeltava formaatti www:hen.
- TIFF (Tagged Image File Format)
	- Monipuolinen, yleisesti tunnettu; pakkaus optiona

# **Eräitä kuvaformaatteja (jatk.)**

- PNG (Portable Network Graphics):
	- Häviötön pakkaus (LZ77)
	- Vaihtoehto GIFille (ei patenttiongelmia)
	- http://www.w3.org/TR/png.html
- EPS (Encapsulated PostScript)
	- Erityisesti kirjapainojen käyttämä
	- Tuki mielivaltaisen muotoisille kuville
- Kuvankäsittelyohjelmien formaatit
	- Esim. Photoshop: PSD-formaatti
	- Säilytysmuoto editointivaiheiden aikana